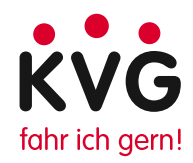

## **Das Karten-Widget der KVG**

Ein Karten-Wigdet ist eine individuelle, interaktive und kostenlose Karte der Kieler Verkehrsgesellschaft für Ihre Website. Damit stellt Ihnen die KVG eine Alternative zu oft kostenpflichtigen Online-Karten, wie z.B. Google-Maps oder Bing, zur Verfügung.

## **Erst erstellen ...**

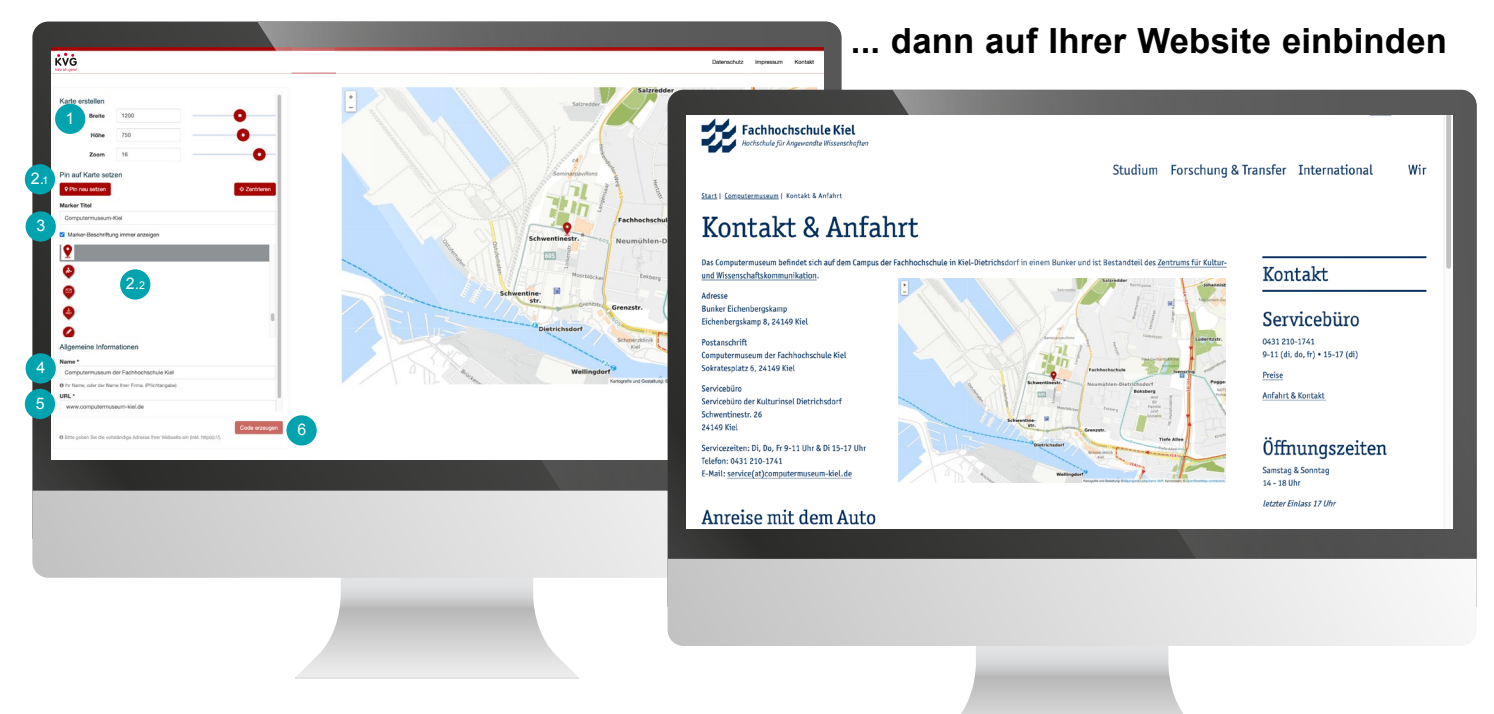

## **Ihr Vorteil**

Mit der KVG haben Sie einen seriösen und bekannten Partner auf Ihrer Website, der Ihren Kunden die Möglichkeit gibt, Ihr Unternehmen besser zu finden und mit dem öffentlichen Personennahverkehr zu erreichen.

## **Schritt für Schritt**

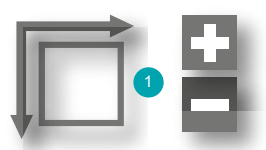

Bestimmen Sie Größe und Zoomstufe des Kartenausschnitts

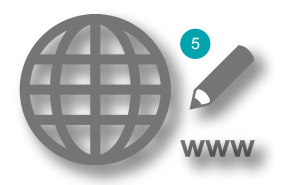

Geben Sie die Adresse der Seite ein, in die das Widget eingebettet werden soll

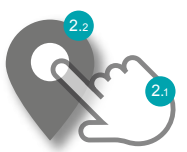

Positionieren Sie einen passenden Standort-Pin auf der Karte

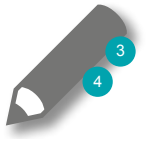

Geben Sie dem Marker einen Titel und tragen Sie den Namen Ihres Unternehmens oder Vereins ein

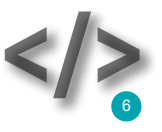

Erstellen Sie Ihren individuellen Code und überlegen sich eine Wunschposition auf Ihrer Website

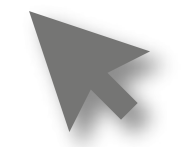

Teilen Sie die Wunschposition und den erzeugten Code Ihrem Website-Beauftragten mit